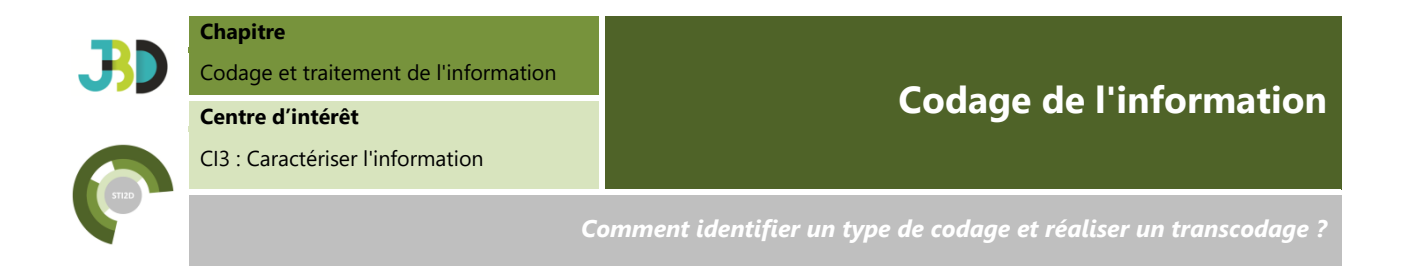

Le **codage de l'information** concerne les moyens de formaliser l'information afin de pouvoir la manipuler, la stocker ou la transmettre.

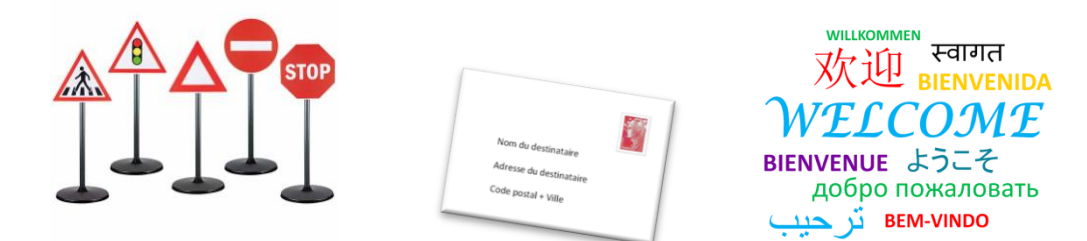

**Figure n°1 : différents moyens de codage de l'information**

Le **codage numérique** est un cas particulier du codage de l'information puisqu'il se présente uniquement **sous forme de nombre** permettant d'effectuer des traitements.

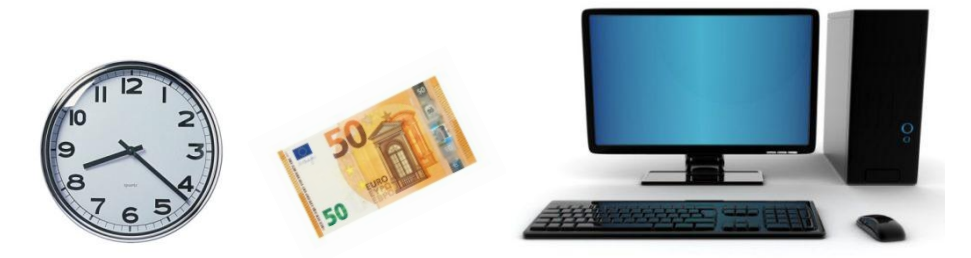

**Figure n°2 : différents moyens de codage numérique**

# **1. Les systèmes de numération**

On a l'habitude de compter l'argent, les quantités, les masses, les distances, … dans la base décimale, la base 10. On pourrait ainsi décomposer par exemple 1324€ :

 $1324 = 1000 + 300 + 20 + 4 = 1 \times 10^3 + 3 \times 10^2 + 2 \times 10^1 + 4 \times 10^0$ 

On peut généraliser les décompositions de la base décimale pour n'importe quelles bases :

$$
abcd_{10} = a \times 10^3 + b \times 10^2 + c \times 10^1 + d \times 10^0
$$

```
abcd_n = a \times n^3 + b \times n^2 + c \times n^1 + d \times n^0
```
## **2. Correspondance de quelques bases usuelles**

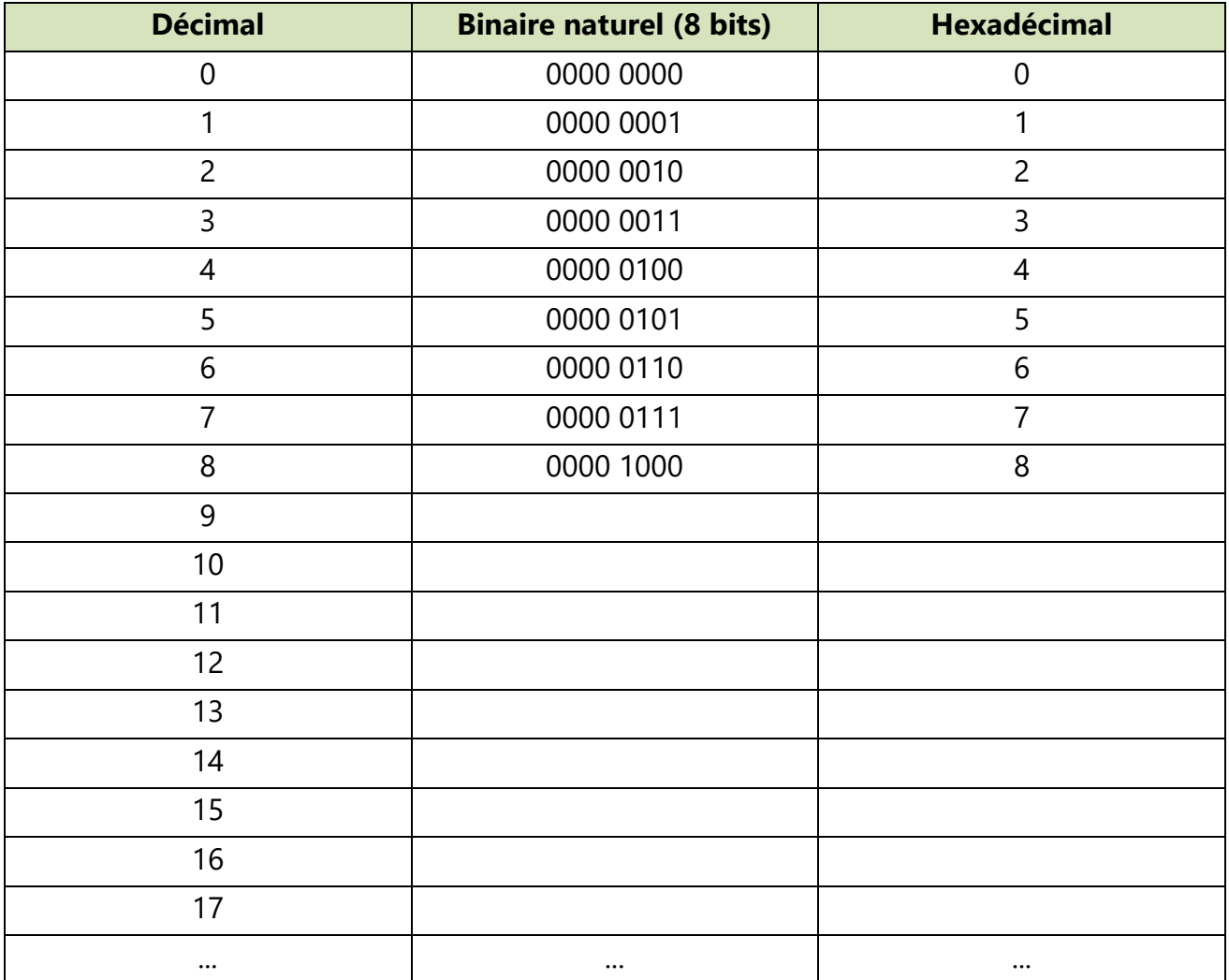

# **3. Le transcodage**

Le transcodage a pour objectif de changer la base de codage d'une information. En informatique notamment, 3 bases ont été privilégiées : le décimal (base de codage de l'homme), le binaire (base de codage de l'ordinateur) et l'hexadécimal (base de codage liant l'homme et l'ordinateur). Chaque transcodage utilise une (ou plusieurs) technique(s).

## **3.1. De la base binaire (2) vers la base décimale (10)**

1 0110  $(2) =$ 

## **3.2. De la base décimale (10) vers la base binaire (2)**

 $120_{(10)} = 120_{(10)} =$ 

### **3.3. De la base binaire (2) vers la base hexadécimale (16)**

10 1011  $_{(2)}$  =

### **3.4. De la base hexadécimale (16) vers la base binaire (2)**

 $EDF_{(16)} =$ 

### **3.5. De la base décimale (10) vers la base hexadécimale (16)**

124  $_{(10)} =$ 

## **3.6. De la base hexadécimale (16) vers la base décimale (10)**

F8A  $(16)$  =

### **4. Autres codages utilisés**

#### **4.1. Binaire signé**

Nous avons jusqu'à présent parlé de nombres entiers naturels. Ils ne peuvent par nature qu'être positifs ou nuls. Envisageons maintenant les nombres **entiers relatifs** ou autrement dit, munis d'un signe '+' ou '-'. Le problème est que les circuits électroniques digitaux ne peuvent enregistrer que des 0 ou des 1 mais pas de signes + ou -. Le seul moyen est alors de convenir que si un nombre est susceptible d'être négatif on lui réserver un bit pour indiquer le signe.

Le bit le plus à gauche du mot binaire est celui qui va représenter le signe. **Signe négatif si ce bit vaut 1**, **signe positif quand ce bit vaut 0**. Si on admet que le nombre peut représenter des valeurs négatives, on parle de nombres "signés".

Exemple :

- codage binaire naturel 8 bits de  $21_{(10)} = 00010101_{(2)}$
- codage binaire signé 8 bits de  $+21_{(10)} = 00010101_{(siané)}$
- codage binaire signé 8 bits de -21 $_{(10)}$  = 1110 1011 $_{(siané)}$

Le calcul du code pour les nombres négatifs se fait en deux étapes :

- 1. Replacer tous les 0 par des 1, et tous les 1 par des 0 ;
- 2. Ajouter 1 (+1) au code précédent.

#### **4.2. Code gray**

C'est un codage qui a la particularité de ne **changer qu'un bit lors du passage d'une valeur à sa suivante**. Cela permet dans le codage des systèmes en rotation (antenne radar par exemple) d'éviter les erreurs de synchronisation de lecture d'un codage binaire naturel lorsque plusieurs changent à la fois.

Exemple :

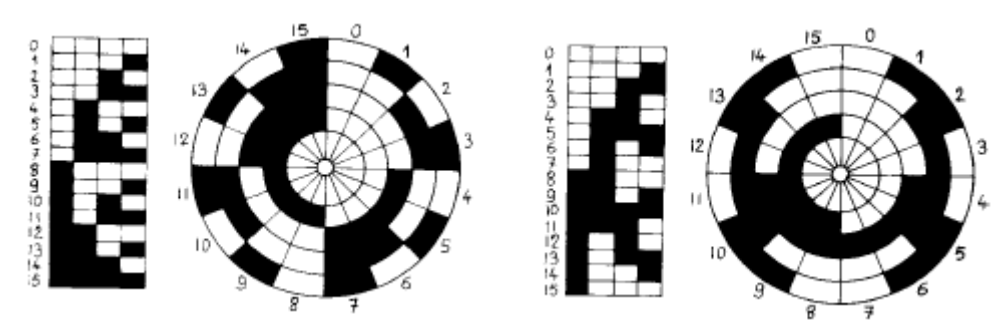

**Figure n°3 : codeur binaire naturel et binaire réfléchi (code gray)**

## **4.3. Code ASCII**

Le codage ASCII (American Standard Code for Information Interchange) est devenu au fil du temps **le standard pour coder les informations** alphanumériques et autres caractères de commande. C'est un codage sur sept bits qui se présente de la façon suivante :

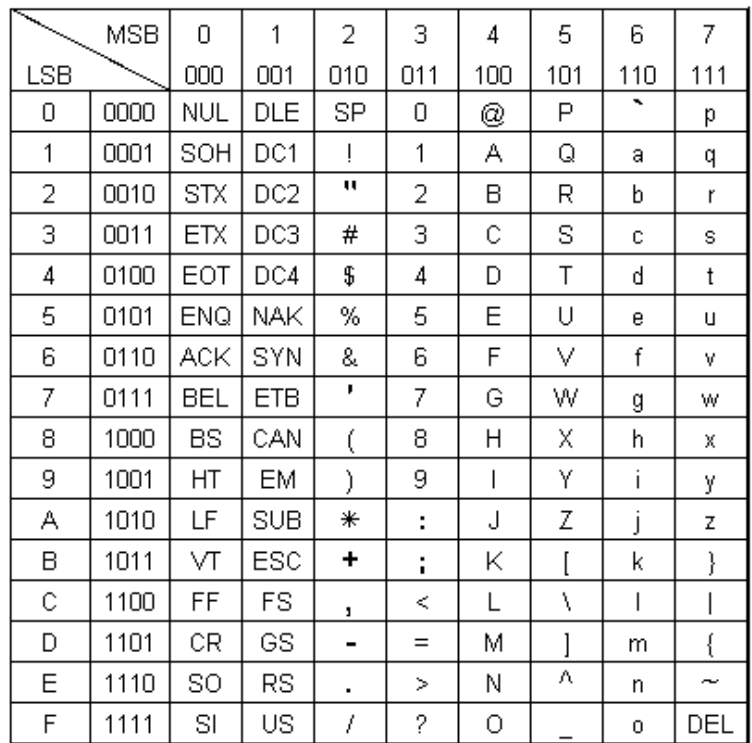

Lors des communications (Internet par exemple) un **bit de parité** est ajouté, ce qui donne un ensemble de huit bits qui représente le codage complet d'un caractère. Ce bit de parité est mis à zéro si la somme des autres bits est paire, et à un si elle est impaire, pour détecter des erreurs de transmission.

Exemple : Code hexadécimal transmis si on tape les lettres BONJOUR :

 $B = 42(16) = 01000010(2) = 42(16)$  $Q = 4F(16) = 0100 1111(2) = > 1100 1111(2) = CF(16)$  $N =$  $J =$  $Q =$  $U =$  $R =$ 

On transmet donc en série la suite 42 CF